# STATISTICHE CAMPIONARIE

Quando i dati sono molti e illeggibili nella forma grezza, si rende necessario introdurre quantità numeriche che possano essere usate per sintetizzarli. Queste misure riassuntive dei dati si chiamano statistiche campionarie (indici).

Una statistica è una quantità numerica il cui valore è determinato dai dati.

Per esempio la **moda** (valore con frequenza piu alta) è una statistica così come la media, la mediana, la varianza e la deviazione standard.

Gli indici (statistiche) servono per misurare quantitativamente caratteristiche che possono essere osservate qualitativamente sui grafici.

• *indici di posizione* che misurano la tendenza centrale dell'insieme dei dati: (media, moda, mediana)

• indici di dispersione: che danno una misura di quanto i valori siano lontani dal centro: (varianza, deviazione standard)

# **MODA**

Si chiama moda campionaria il valore che si verifica con maggiore frequenza.

# Unimodale

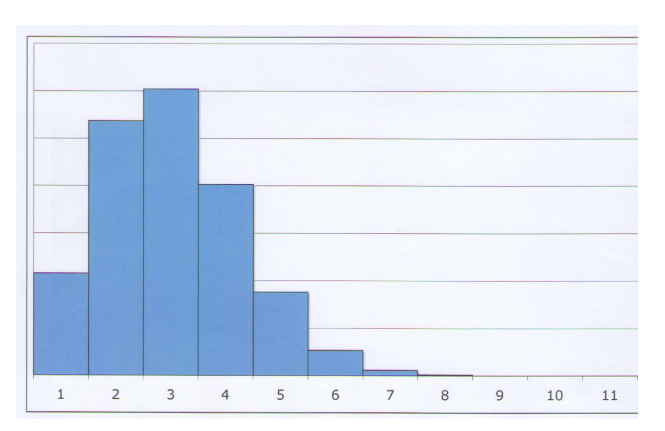

# Grafico unimodale *simmetrico*: la simmetria è centrata intorno alla moda

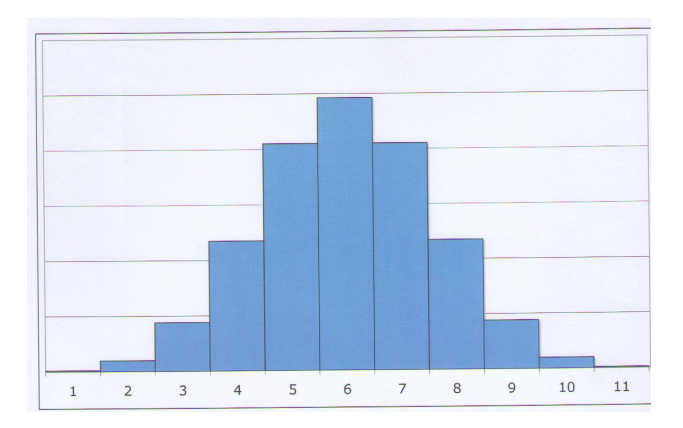

mentre per valori lontani dalla moda le frequenze sono piccole.

Grafico unimodale asimmetrico:

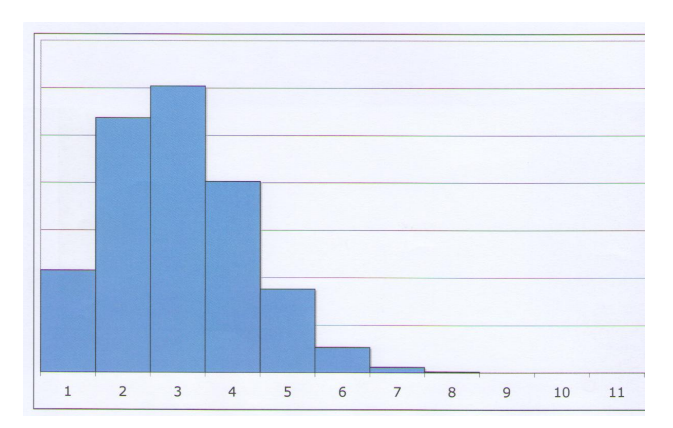

anche in questo caso le frequenze sono piccole per valori lontani dalla moda.

# Bimodale

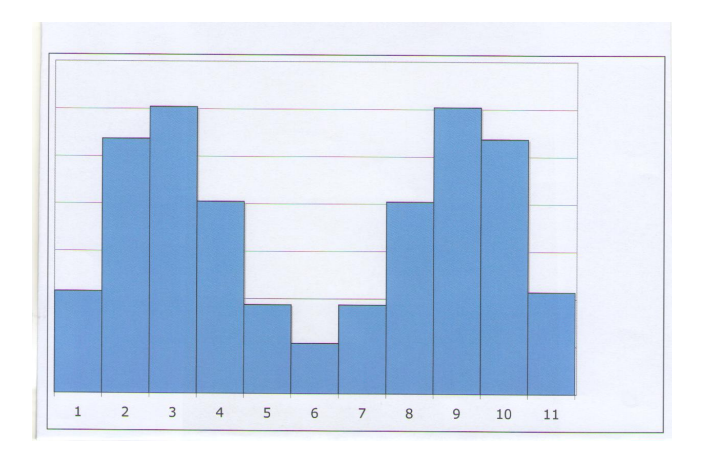

La moda assume due valori (ci sono di due distinte classi modali).

### MEDIA

Si definisce **media campionaria** di un campione di taglia n, la media aritmetica dei dati

$$
\bar{x} = \frac{x_1 + x_2 + \dots + x_n}{n} = \frac{1}{n} \sum_{i=1}^n x_i
$$

Esempio. La rilevazione della temperatura massima (in gradi centigradi) fatta a Roma il 1 agosto per 10 anni ha fornito i seguenti dati:

30.1 28.2, 31.3, 22.6, 27.5, 29.4, 24.5, 27.8, 33.2, 22.8

La media campionaria vale

$$
\bar{x} = \frac{1}{10} \left( 30.1 + 28.2 + 31.3 + 22.6 + 27.5 + 29.4 + 24.5 + 27.8 + 33.2 + 22.8 \right) = \frac{277.4}{10} = 27.74
$$

# PROPRIETÀ DELLA MEDIA

Se ciascun valore viene incrementato di una costante c (positiva o negativa) allora anche la media campionaria viene incrementata di c.

In formule: si definisce la variabile y con valori  $y_1,...y_n$ ,

$$
y_i = x_i + c, \qquad i = 1, \ldots n
$$

allora, indicando con  $\bar{y}$  la media campionaria della variabile y,

$$
\bar{y} = \bar{x} + c
$$

La dimostrazione di questa asserzione è una semplice verifica:

$$
\bar{y} = \frac{1}{n} \Big[ (x_1 + c) + (x_2 + c) + \dots + (x_n + c) \Big] = \\ \frac{1}{n} \Big( x_1 + x_2 + \dots + x_n + nc \Big) = \bar{x} + c
$$

**Esempio:** x di taglia  $n = 5$  con valori 6, 7, 5, 5, 7. La media campionaria è

$$
\bar{x} = \frac{6+7+5+5+7}{5} = \frac{30}{5} = 6
$$

Sommiamo  $c = -5$  ed otteniamo la variabile y con valori

1 2 0 0 2

La media campionaria della variabile  $y$  è

$$
\bar{y} = \frac{1+2+0+0+2}{5} = 1
$$

per cui

$$
\bar{y} = \bar{x} + c
$$

Se ciascun valore viene moltiplicato per una costante a (positiva o negativa) allora anche la media campionaria viene moltiplicata per a.

In formule: si definisce la variabile y con valori  $y_1,...y_n$ ,

$$
y_i = a x_i, \qquad i = 1, \ldots n
$$

allora, indicando con  $\bar{y}$  la media campionaria della variabile y,

$$
\bar{y} = a\bar{x}
$$

La dimostrazione di questa asserzione è una semplice verifica:

$$
\bar{y} = \frac{1}{n} \left( a x_1 + a x_2 + \dots a x_n \right)
$$
  
= 
$$
\frac{a}{n} \left( x_1 + x_2 + \dots x_n \right) = a \bar{x}
$$

Questa proprietà è utile "per cambiare unità di misura".

Nel 1994 le entrate medie mensili in Italia per la voce "turismo" sono state 3.192.310 lire. Per conoscerle in Euro basta usare che

$$
\mathsf{Euro} = \frac{\mathsf{Lire}}{1936, 27}
$$

Quindi

$$
\bar{y}=\frac{3.192.310}{1936,27}=1.648,69
$$

**Riassumendo**. Se a partire dai valori  $x_1, \ldots, x_n$  della variabile x si definisce la variabile y con valori

$$
y_i = ax_i + c, \qquad a, c \text{ numeri qualsiasi}
$$

si ha

$$
\bar{y}=a\bar{x}+c
$$

# CALCOLO DELLA MEDIA CON LE FREQUENZE

Esempio. Abbiamo i seguenti dati disposti in una tabella delle frequenze assolute

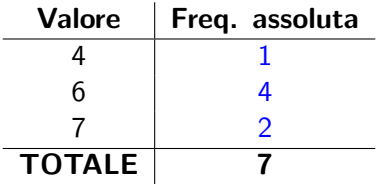

Quindi l'insieme dei dati originali è composto da 7 valori che disposti in modo crescente sono:

4 6 6 6 6 7 7

La media campionaria è dunque

$$
\bar{x} = \frac{4+6+6+6+6+7+7}{7} = \frac{1 \cdot 4 + 4 \cdot 6 + 2 \cdot 7}{7} = 6
$$

In generale sia x una variabile numerica di taglia  $n$  con  $k$  valori distinti ordinati  $x_1 < x_2 < ... x_k$  con frequenze assolute  $n_1$ ,  $n_2$ ,  $n_3, \ldots, n_k$   $(n_1 + n_2 + \cdots + n_k = n)$ . La media campionaria è data da

$$
\bar{x} = \frac{n_1 \cdot x_1 + n_2 \cdot x_2 + \cdots + n_k \cdot x_k}{n}
$$

Si osservi che

$$
\bar{x}=\frac{n_1}{n}x_1+\frac{n_2}{n}x_2+\cdots+\frac{n_k}{n}x_k
$$

e poichè  $f_i = \frac{n_i}{n}$  è la frequenza relativa, la media puo' essere n calcolata tramite le frequenze relative usando la formula

$$
\bar{x}=f_1x_1+f_2x_2+\cdots+f_kx_k
$$

Esercizio 1. Supponiamo di sapere che la metà dei valori di un campione sono uguali a 10, un sesto sono uguali a 20 e un terzo sono uguali a 30. Quanto vale la media campionaria?

$$
\bar{x} = \frac{1}{2}10 + \frac{1}{6}20 + \frac{1}{3}30 = 18,33
$$

Esercizio 2. Il numero di settimane trascorse per un campione di 7 persone da quando hanno completato il corso di guida a quando hanno ottenuto la patente sono

2 110 5 7 6 7 3

Calcolare la media campionaria:

$$
\bar{x} = \frac{2 + 110 + 5 + 7 + 6 + 7 + 3}{7} = \frac{140}{7} = 20
$$

Tutti i valori tranne 1 sono molto minori della media. Un punto debole della media come indicatore del centro di un insieme di dati. è che il suo valore è ampiamente influenzato da un valore estremo.

## MEDIANA

Si introduce un'altro indicatore che indichiamo con  $m=$  mediana campionaria.

Si dispongono i valori degli  $n$  dati in ordine crescente:

- Se *n* è dispari allora *m* è il **valore intermedio**.
- Se n è pari allora m è la media dei due valori intermedi.

In altri termini, i dati  $x_1,... x_n$  sono disposti in ordine crescente

- $\bullet$  se *n* è dispari  $m = \mathsf{x}_{\frac{n+1}{2}}$
- $\bullet$  se  $n$  è pari  $m=\frac{1}{2}$  $\frac{1}{2}$ [x $\frac{n}{2}$  + x $\frac{n}{2}$ <sub>1</sub>]

La definizione assicura che a destra della mediana cadono lo stesso numero di dati che a sinistra.

Esempio 1. Calcoliamo la mediana per i dati dell'esercizio 2

#### 2 110 5 7 6 7 3

dove  $n = 7$  In ordine crescente

$$
2\quad 3\quad 5\quad 6\quad 7\quad 7\quad 110
$$

La mediana campionaria è il quarto valore, quindi  $m = 6$ . **Esempio 2**. Il campione è di taglia  $n = 6$  ed i dati in ordine crescente sono

4 5 7 8 9 50

La mediana campionaria è la media aritmetica dei valori intermedi:

$$
m = \frac{7+8}{2} = \frac{15}{2} = 7.5
$$

La media campionaria di questi dati è

$$
\bar{x} = \frac{4+5+7+8+9+50}{6} = \frac{83}{6} = 13,8
$$

Osserva che la mediana campionaria non risente dei valori estremi. Infatti se il dato 50 viene sostituito con 10:

4 5 7 8 9 10

la mediana è la stessa mentre la media diventa 7,1

$$
\bar{x} = \frac{4+5+7+8+9+10}{6} = \frac{43}{6} = 7,1
$$

E' informativo calcolare entrambe le statistiche per descrivere la tendenza centrale di un insieme di dati. La media campionaria prende in considerazione tutti i valori, invece la mediana considera soltanto 1 o 2 valori centrali dei dati e quindi non dipende dai valori estremi.

**Esercizio 1.** I dati di una variabile numerica di taglia  $n = 11$  sono:

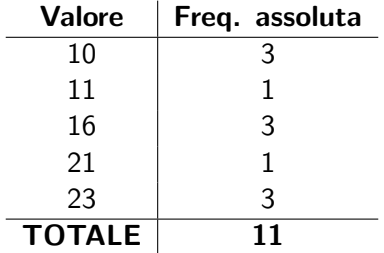

Determinare la media campionaria e la mediana campionaria. Poichè  $n = 11$  è dispari la mediana è

$$
m=x_{\frac{11+1}{2}}=x_6=16
$$

$$
\bar{x} = \frac{1}{11} [3x10 + 11 + 3x16 + 21 + 3x23] = 16,27
$$

Per dati approssimativamente simmetrici rispetto alla mediana la media e la mediana sono vicine.

### Esercizio 2.

Una compagnia di assicurazioni ha rilevato il numero di incidenti nel periodo 1996-2000 relativo a 25 assicurati

0, 1, 0, 2, 5, 0, 1, 4, 3, 2, 0, 1, 0, 5, 2, 0, 0, 6, 1, 1, 0, 3, 1, 2, 2

(1) Rappresentare i dati in una tabella delle frequenze e con un diagramma a barre.

(2) Calcolare la media, la mediana e la moda campionarie.

(3) Con quale frequenza non si è dovuto risarcire più di un sinistro?

Ordiniamo i dati

, 0, 0, 0, 0, 0, 0, 0, 1, 1, 1, 1, 1, 1, 2, 2, 2, 2, 2, 3, 3, 4, 5, 5, 6

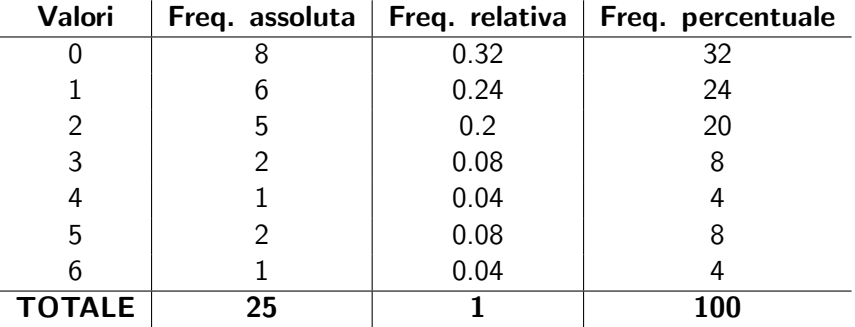

# Diagramma a barre

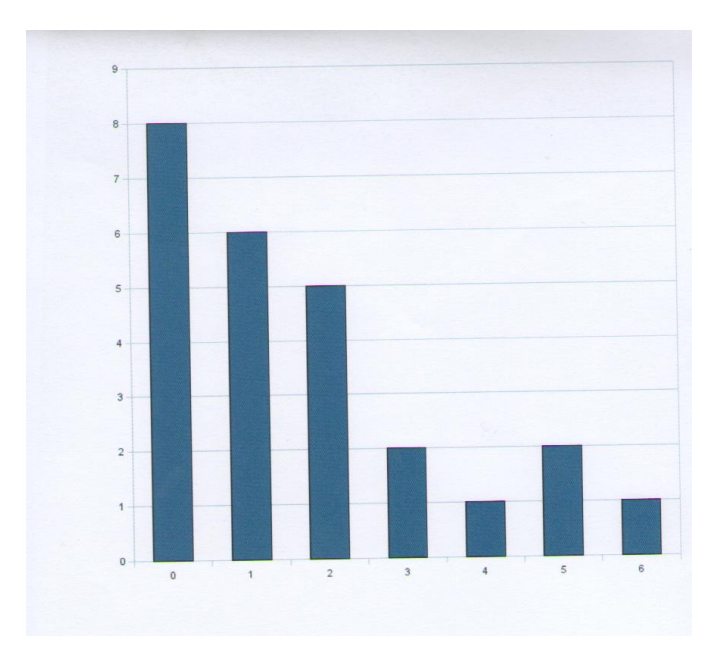

La media campionaria è :

$$
\bar{x} = \frac{6+2\cdot 5+3\cdot 2+4+5\cdot 2+6}{25} = \frac{42}{25} = 1,68
$$

La taglia del campione è  $n = 25$  quindi la mediana è il valore corrispondente al tredicesimo valore nella lista ordinata:  $m = x_{13} = 1$ 

La moda è il valore con la frequenza più alta ed è quindi uguale a 0.

Per calcolare con quale frequenza relativa non si è dovuto risarcire più di un sinistro, osserviamo che il numero degli assicurati che ha subito al più un incidente (cioè o  $0$  o  $1$ ) è dato dalla somma delle frequenze assolute del valore 0 e del valore  $1 = 8+6=14$ . Quindi la frequenza cercata è  $\frac{14}{25} = 0.56$ .